# **OFERTA FORMATIVA**

#### **Detalles de contacto**

Avda Europa 21, 28108 Alcobendas

Email: formacion.ecs.es@arrow.com Phone: +34 91 761 21 51

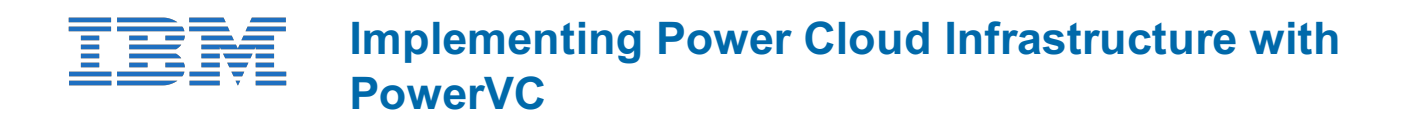

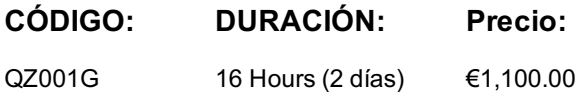

## **Description**

This course describes the concepts and implementation details to install, configure, and implement the IBM Power Virtualization Center (PowerVC) Standard managing PowerVM to manage a virtualized Power Systems-based environment with AIX and Linux virtual machines. PowerVC is the new advanced virtualization management offering that is built on OpenStack. The course topics cover planning for the PowerVC installation, customizing the environment, configuring storage, and includes capturing and deploying virtual machines. Hands-on exercises reinforce the lecture and give the students the experience of installing and configuring IBM PowerVC. Students use PowerVC to capture and deploy virtual machine images.

#### **Objetivos**

- Describe the PowerVC virtualization management functions
- Describe the hardware and software requirements for installing PowerVC
- Describe the OpenStack components on which PowerVC is based
- Install and configure PowerVC
- Manage the PowerVC software environment
- Describe security functions for managing PowerVC users and firewall ports
- Use PowerVC to manage virtual machines and their resources
- Use PowerVC to capture and deploy virtual machine images

## **Público**

This intermediate level course is for this training is for technical support individuals, system administrators, system architects, engineers, and pre-sales technical support staff who implements PowerVC as a virtualization manager.

## **Requisitos Previos**

You must already know the basics of configuring **and** managing a Virtual I/O Server **and** virtual devices **and** use the HMC to manage partitions. This prerequisite can be met by attending the following course:

- *IBM Power Cloud Training Essentials - WBT (QZ000WG)*
- *Power Systems for AIX - Virtualization I: Implementing Virtualization (AN30)*

#### **Programa**

**Day 1**

- Welcome
- Unit 1 Introduction to IBM Power Virtualization Center (PowerVC)
- Exercise 1 Introduction to IBM Power Virtualization Center (PowerVC)
- Unit 2 Planning and Installing PowerVC
- Exercise 2 Planning and Installing PowerVC
- Unit 3 Getting started with PowerVC
- Exercise 3 Getting started with PowerVC
- Unit 4 PowerVC administration
- Exercise 4 PowerVC administration
- Unit 5 PowerVC operations
- Exercise 5 PowerVC operations
- Unit 6 Using PowerVC to capture images
- Exercise 6 Using PowerVC to capture images
- Unit 7 Using PowerVC to deploy images
- Exercise 7 Using PowerVC to deploy images

# **Fechas Programadas**

A petición. Gracias por contactarnos.

## **Información Adicional**

Esta formación también está disponible en modalidad presencial. Por favor contáctenos para más información.